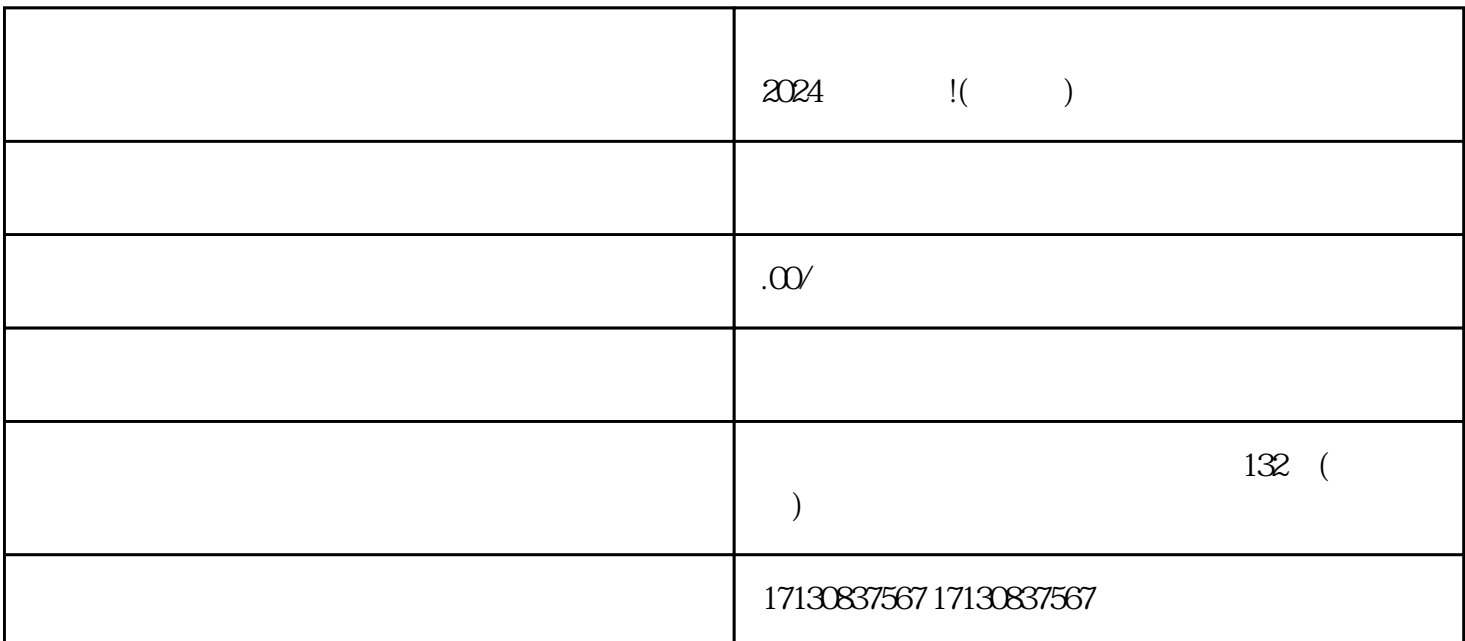

,今天我将为大家详细介绍抖音大闸蟹类目开通方法及流程的2024技术攻略!本文将从抖音小店开通流

zhiming kanta komzet a ma handi a shekara a ma handi a komzet a ma handi a vitan komzet a vitan komzet a vitan  $V$  and  $V''$ 

1. APP, "  $2.$  "  $\ldots$  " 3. " " " "

\*

\*

\*

- $4.$  "  $"$  " " "
- $1.$
- $2.$
- $3 \thinspace$
- 
- $5\,$
- $6.$
- 1. APP, "
- $2.$  "  $\ldots$  "
- 3. " " " "
- 4. 在"认证中心"页面中,选择"入驻企业"并点击"开通大闸蟹类目"按钮。
- 
- 1. 营业执照原件。  $2.$
- $3 \sim$   $3 \sim$
- $5.$
- $6 \,$
- $\mathbb{Z}^n$ , we have  $\mathbb{Z}^n$  and  $\mathbb{Z}^n$  are  $\mathbb{Z}^n$  and  $\mathbb{Z}^n$  are  $\mathbb{Z}^n$  and  $\mathbb{Z}^n$  are  $\mathbb{Z}^n$  and  $\mathbb{Z}^n$  are  $\mathbb{Z}^n$  and  $\mathbb{Z}^n$  are  $\mathbb{Z}^n$  and  $\mathbb{Z}^n$  are  $\mathbb{Z}^n$  and  $\mathbb{Z$ \*
- $V$  $V$
- 而抖音报白、抖音小黄车作为抖音平台上独特的社交功能,更是商家提升品牌zhiming度和传播力的重要
- 
- 
- 

 $APP$